## **リセット(初期化)方法**

**Wi-Fiルーターレンタル(パック用) Deco X20 の場合**

## **Wi-Fiルーターレンタル(単品用) Plumeの場合**

以下をお試しください。 ●リセットボタンを10秒以上長押し

※アプリから、初期セットアップが必要です。

以下2点をお試しください。

- ●D-ONUとPlumeの電源を抜き差し
- ●LANケーブル抜き差し

※リヤットボタンはございません。

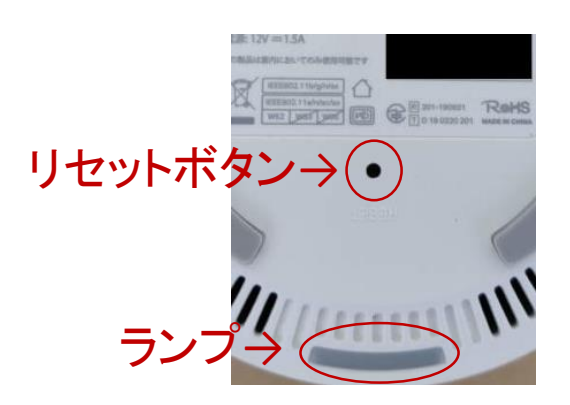

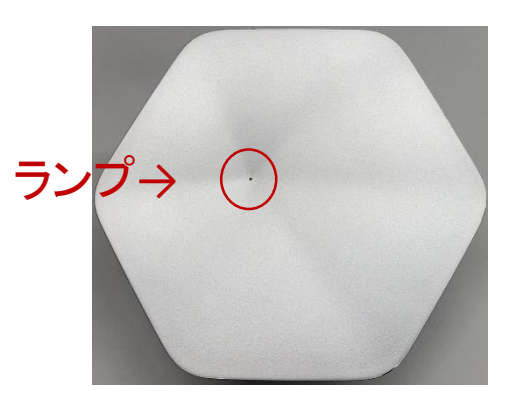